## Анализ и измерение показателей качества внутренней оптимизации

Яськов Артём, Руководитель отдела SEO-аналитики KOKOC GROUP

## Основные ошибки внутренней оптимизации при продвижении сайта

## 1. Хостовые факторы

Пул факторов, относящихся к технической составляющей сайта

### Robots.txt

- Размер файла не должен превышать 32 кб
- Файл должен присутствовать в корневой

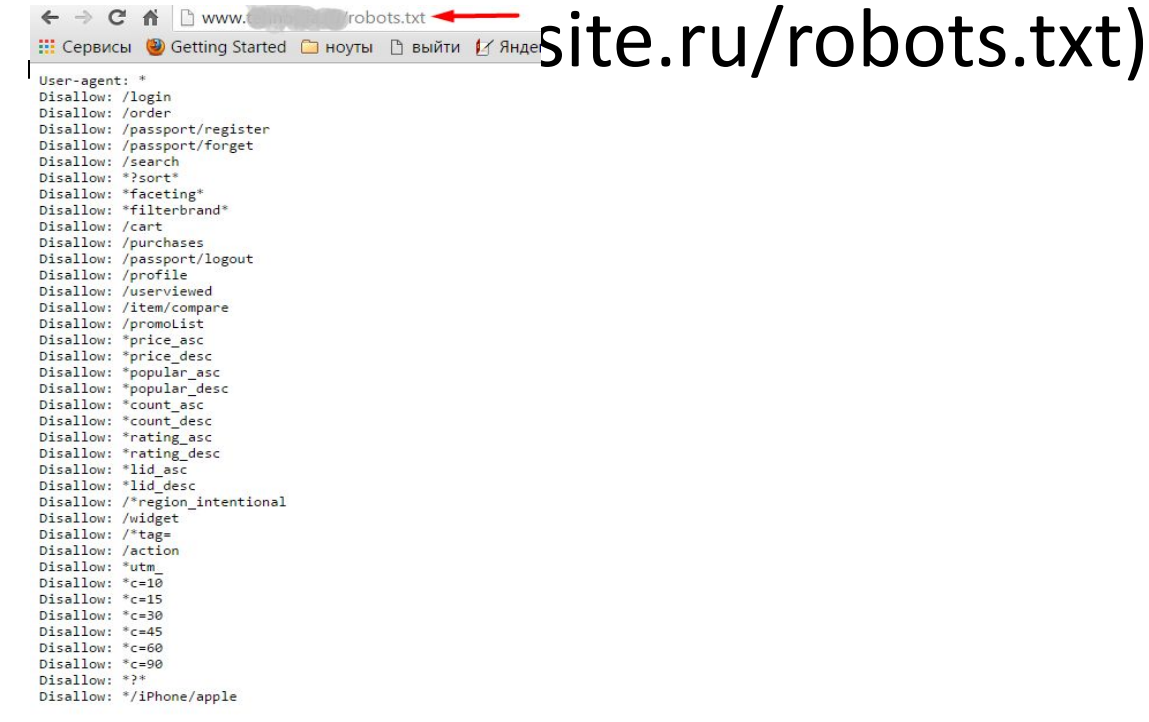

#### Robots.txt

• Синтаксис директив должен быть корректен

https://yandex.ru/support/webmaster/controlli ng-robot/robots-txt.xml#user-agent

## Robots.txt директива User-agent

- Должна содержать  $*$  либо Yandex (Googlebot для ПС Google)
- Если строки User-agent: Yandex и User-agent: \* отсутствуют, считается, что доступ роботу не ограничен
- Если перед директивой есть пробел она не учитывается
- Перед каждой директивой User-agent рекомендуется вставлять пустой перевод строки

#### Robots.txt директива Disallow, Allow

- Недопустимо наличие пустых переводов строки между директивами User-agent, Disallow и Allow
- При конфликте между двумя директивами с префиксами одинаковой длины приоритет отдается директиве Allow

```
User-agent: Yandex Sandex 1990 Merrical Research Politics at Levis Allow: / 1990 Merrical Research Politics and Allow: /
User-agent: Yandex
Allow: # не учитывается роботом
```
## Robots.txt спецсимволы (астериск) и \$

- Для директив Allow и Disallow можно использовать \* и \$ (задаются регулярные выражения)
- Спецсимвол \* означает любую (в том числе пустую) последовательность символов (учитывается по умолчанию)

User-agent: Yandex Disallow: /cgi-bin\* # блокирует доступ к страницам # начинающимся с '/cqi-bin' Disallow: /cgi-bin # TO же самое

## Robots.txt спецсимволы \* и \$

• Чтобы отменить \* на конце правила, можно использовать спецсимвол \$

User-agent: Yandex Disallow: /example\$ # запрещает '/example', # но не запрещает '/example.html'

• Спецсимвол \$ не запрещает указанный \* на конце

User-agent: Yandex Disallow: /example\$ # запрещает только '/example' Disallow: /example\*\$ # так же, как 'Disallow: /example' # запрещает и /example.html и /example

## Robots.txt директива Host

- Используется для указания на главное зеркало сайта для ПС Яндекс
- Является межсекционной директивой
- Важно соблюдать синтаксис

```
User-Agent: *
Disallow:
Host: www.myhost.ru
```
• В robots.txt обрабатывается только одна директива Host. Если в файле указано несколько директив, робот использует первую

## Robots.txt директива Host

#### • Примеры игнорируемых директив

- Host: www.myhost-.com Host: www.-myhost.com Host: www.myhost.com:100000 Host: www.my\_host.com Host: .my-host.com:8000 Host: my-host.com. Host: my..host.com Host: www.myhost.com:8080/ Host: 213.180.194.129 Host: www.firsthost.ru.www.secondhost.com Host: www.firsthost.ru www.secondhost.com
- Указание на протокол HTTPS, если зеркало доступно только по защищенному каналу (Host: https://myhost.ru)

#### Robots.txt и Crawl-delay, Clean-param

- Обе директивы не поддерживаются роботами ПС Google
- Для настройки используется Google Search Console

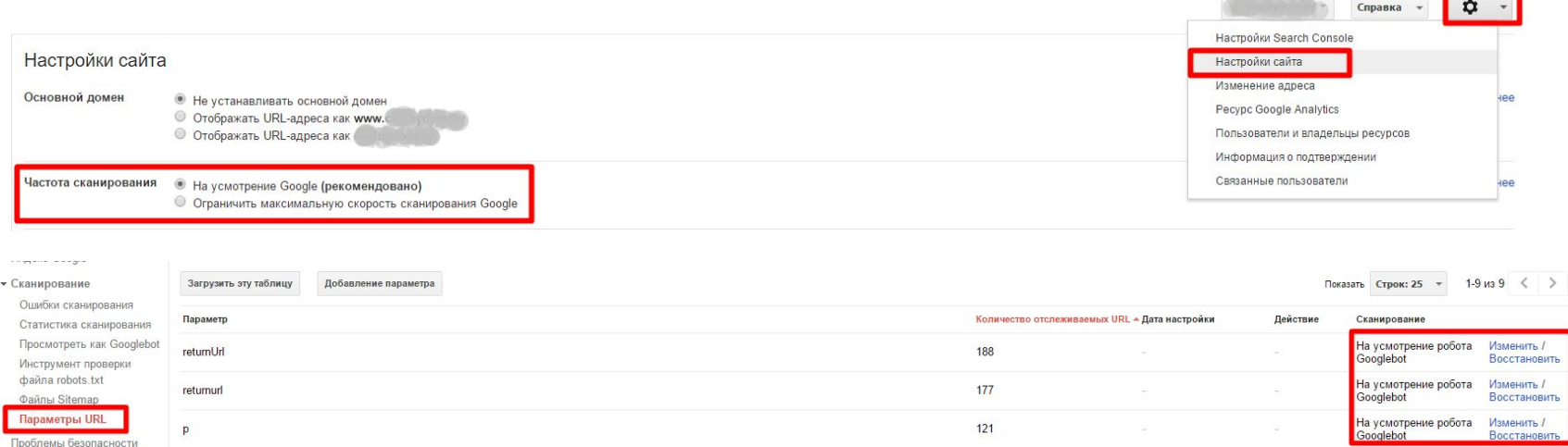

## Кодировка страниц

• Список поддерживаемых кодировок

https://yandex.ru/support/webmaster/robot-w orkings/supported-languages.xml

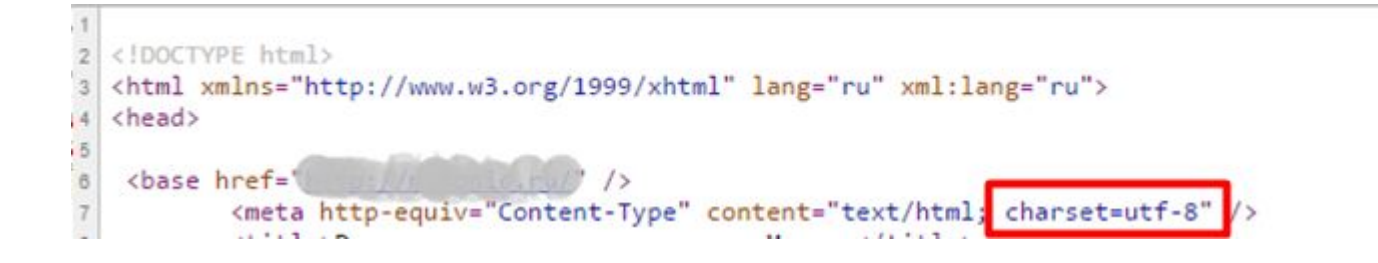

## Кириллические URL

• Использовать кириллицу в robots.txt и http-заголовках сервера запрещено (для преобразования используется Punycode)

#Неверно: User-agent: Yandex Disallow: /корзина Host: интернет-магазин.рф

#Верно: User-agent: Yandex Disallow: /%D0%BA%D0%BE%D1%80%D0%B7%D0%B8%D0%BD%D0%B0 Host: xn----8sbalhasbh9ahbi6a2ae.xn--p1ai

• Слишком длинные URL

## Переадресация

• Для указания главного зеркала сайта

www.site.ru -> site.ru

• Для указания на новый адрес при изменении адресации страниц / удалении страниц

www.site.ru/index1.html -> www.site.ru/index2.html

## «Склейка зеркал»

- Директива Host актуальна только для ПС Яндекс
- Постраничные 301 редиректы актуальны для всех ПС

## Несуществующие страницы

#### • Настройка статус-кода 404

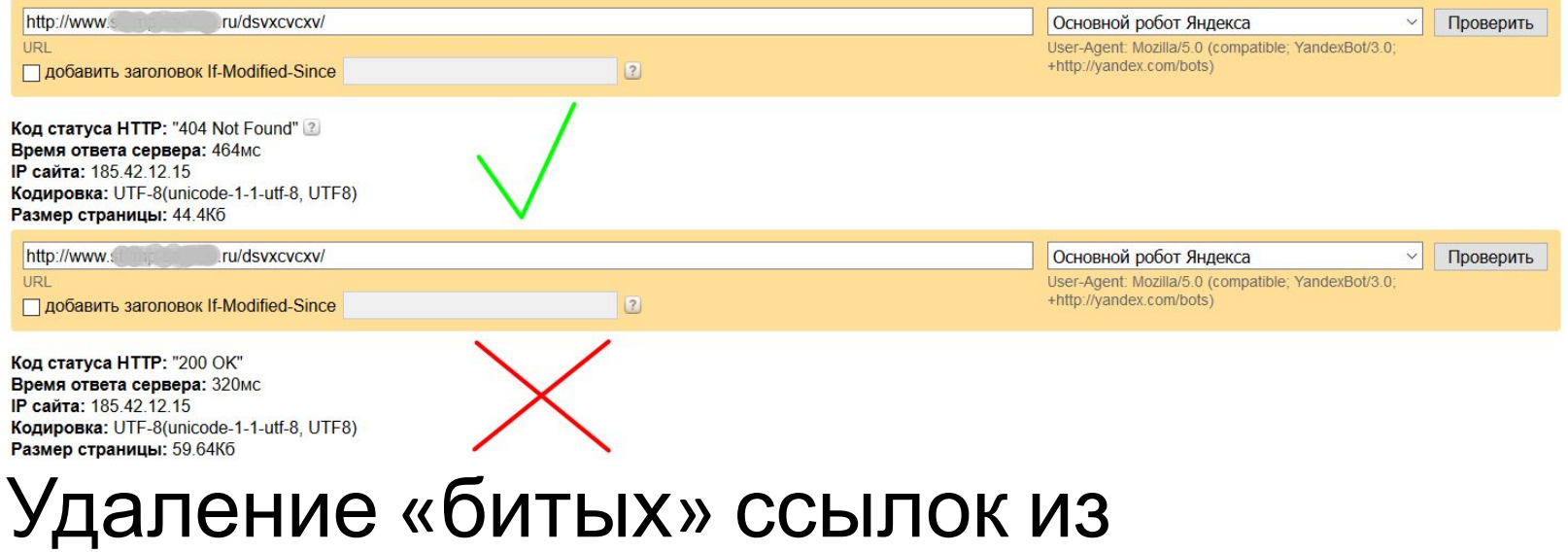

внутреннего кода

# Корректность внутреннего кода

- Корректная кодировка
- TITLE максимально близко к <HEAD>
- Важное содержимое ближе к началу кода (текст)
- Один H1 на документ
- Последовательность H2-H6
- «Чистота» кода (минимум комментариев, CSS в отдельном файле)
- Ссылки представлены в текстовом формате (<a href=)
- Скрытые элементы
- Вредоносный код
- Изображения вместо текста
- Неиндексируемые конструкции (например Flash)

# Кроссбраузерность

• Корректность отображения сайта в различных браузерах. Под корректностью понимается отсутствие развалов верстки и способность отображать материал с одинаковой степенью читабельности.

http://browsershots.org/

## Скорость загрузки документов

- Скорость загрузки поэлементно http://tools.pingdom.com/fpt/
- Рекомендации по корректировкам https://developers.google.com/speed/pagesp eed/insights/?hl=ru

## Отображение на мобильных устройствах

- Проверка удобства просмотра на мобильных устройствах https://www.google.com/webmasters/tools/mobile-friendly/?hl=ru
- Руководство от Google

https://developers.google.com/webmasters/mobile-sites/?hl=ru

• Проверка мобильных страни

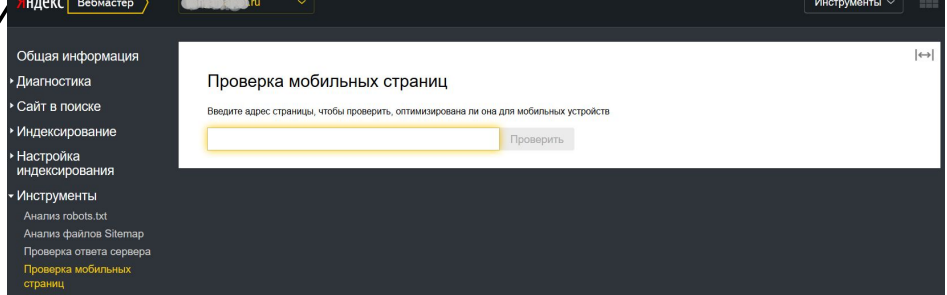

• Удобство просмотра на мобильных устройствах в Google Search Console

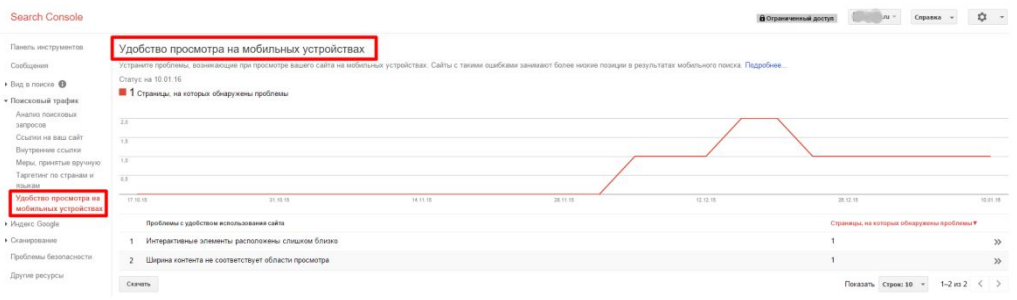

# Структура сайта

- Полнота семантического ядра
- Корректность распределения запросов на документы
- Корректность построения структуры

## 2. Коммерческие факторы

• Факторы ранжирования сайтов по коммерческим запросам

### URL-адреса

• Длина URL-адресов

site.ru/page-1/page-2/page-3/page-4/page-5/page-6/

site.ru/page-1/page-2-dlia-horoshego-ranzha-v-top-10-bila-sozdana-stranica-eta/

#### • ЧПУ (наличие коммерческих вхождений)

site.ru/catalog/page-1/

site.ru/uslugi/page-1/

## Продуктовое меню

- Тип меню (сквозное/частично сквозное)
- Корректность названия разделов

## Главное меню

- О компании, Контакты
- Прочие пункты меню, требуемые по ТОП 10

## «Хлебные крошки»

- Дополнительный элемент навигации
- Корректное название ссылок
- Последний элемент текстом
- Первый элемент может содержать ключевое слово

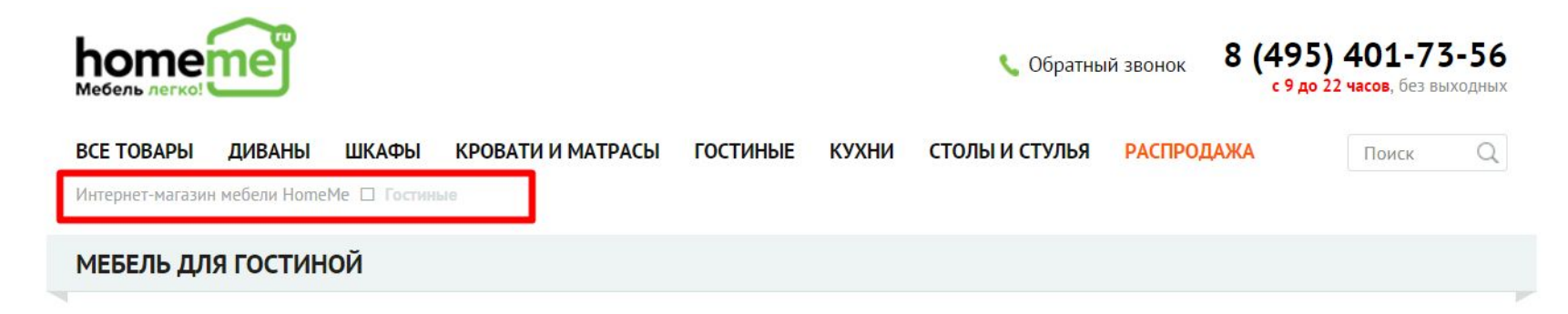

## Страницы каталога товаров

- Количество товаров в листинге
- Названия товаров
- Наличие ТТХ
- Фото товаров
- Кнопка заказа
- Цены
- Наличие
- Номинал валюты
- Фильтрация товаров
- Доп функционал (быстрый заказ, сравнение и т. д.)

## Страницы карточек товаров

- Фото товара (лучше более 1)
- Описание товара
- Наличие ТТХ
- Цена
- Отзывы (не всегда требуются и не всегда 1 документ)
- Номинал валюты
- Наличие
- Доп функционал (быстрый заказ, сравнение и т. д.)
- Доп блоки («С этим товаром также покупают» и т.д.)

# Страницы каталога услуг

- Фото для услуг
- Краткое описание для каждой услуги
- Ориентировочные цены на услуги

# Страницы карточек услуг

- Фото
- Цены
- Описание услуги
- Кнопка заказа
- Прочие элементы по ТОП 10 (например, форма заказа услуги)

## Header сайта

- Логотип
- Поиск по сайту
- Контактные данные
- Заказ обратного звонка
- Корзина (для интернет-магазинов)
- Часы работы
- Прочие элементы, требуемые по ТОП 10

## Footer сайта

- Копирайт
- Дублирование главного меню
- Способы оплаты
- Контактные данные
- Ссылки на страницы в соц сетях
- Прочие элементы, требуемые по ТОП 10

## Страница контактов

- Телефон
- Почта на домене сайта
- Адрес
- Реквизиты
- Форма обратной связи
- Яндекс.Карты
- Яндекс.Панорамы
- Часы работы
- Дополнительные контактные данные (Skype и т.д.)

## 3. Текстовые факторы

• Факторы, учитывающее любые участки текстов, доступные для индексации

## TITLE

- Дублируется в пределах сайта
- Дублирует H1
- Является слишком коротким
- Является слишком длинным
- Содержит недостаточное количество вхождений ключевых слов
- Содержит лишние слова
- Пустой

## H1

- Дублирует TITLE
- Содержит лишние слова
- Является слишком длинным
- Отсутствует
- Более 1 на страницу
- Пустой
- Не соблюдена последовательность H1-H6
- Обрамляет ссылку
- Содержит атрибуты стилей
### H2-H6

- Используются не для разметки SEOтекстов
- Обрамляют ссылки
- Являются слишком длинными
- Избыток в тексте
- Не соблюдена последовательность H2-H6

# SEO-текст (для коммерческих запросов)

- Отсутствие структуры у текста
- Отсутствие необходимых элементов (например таблиц)
- Недостаточное количество вхождений/переспам
- Объем текста
- Расстояния между словами
- «Вода» в тексте
- Дубли текстов
- Неуникальность текстов относительно конкурентов
- Некорректные лингвистические конструкции
- Ошибки в текстах
- Отсутствие коммерческих маркеров

### Тексты внутренних ссылок

- Использование спамных паттернов (например, «сквозные» ссылки)
- Слишком частое употребление ключевого слова
- Некорректные названия разделов в меню/названия товаров или услуг в листингах

# Поведение пользователей на странице выдачи

### Как замерять поведение в SERP Яндекс

• Яндекс.Вебмастер -> Поисковые запросы -> Статистика

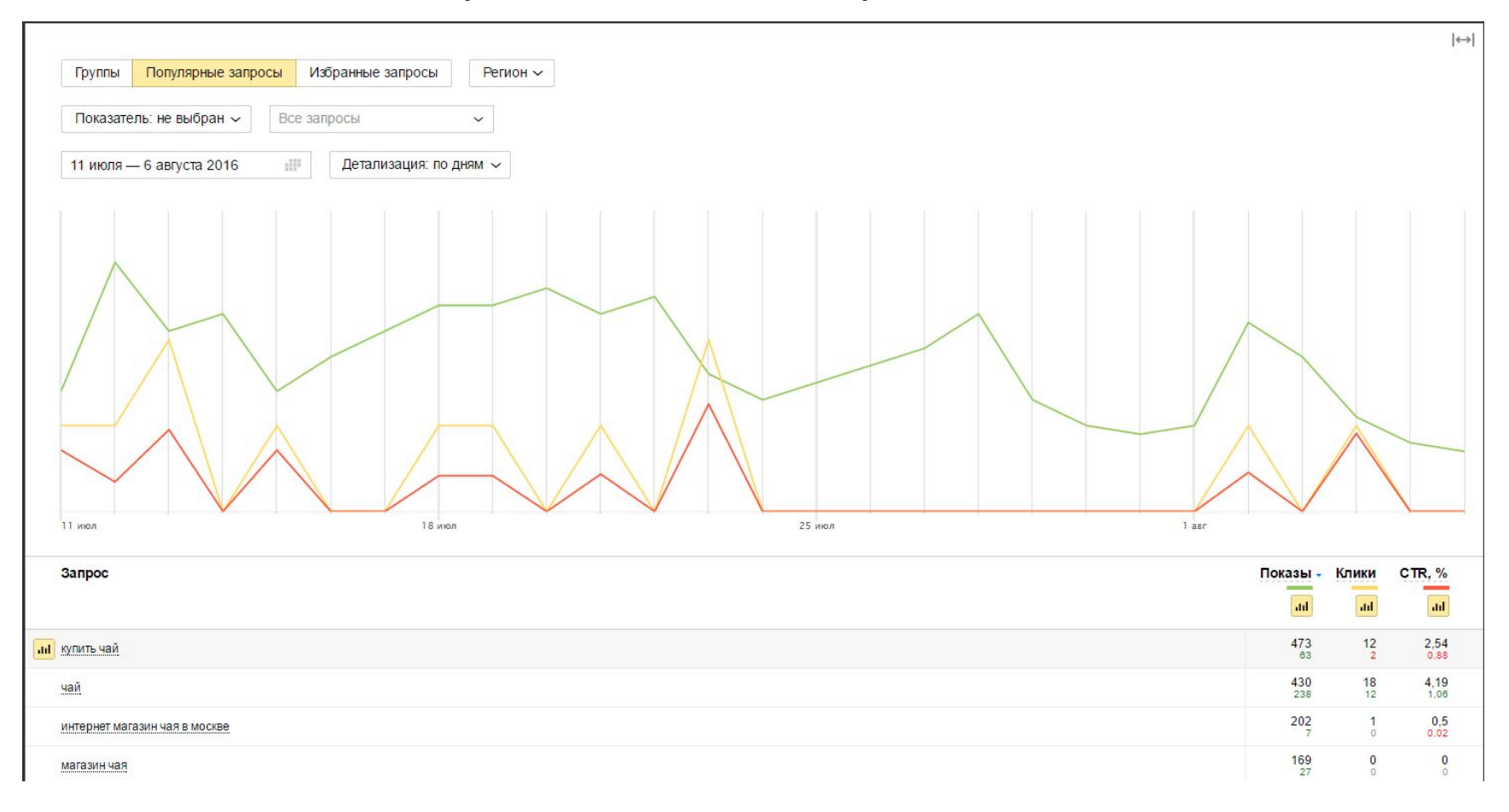

# Настройка «Поисковые запросы»

• Яндекс.Вебмастер -> Поисковые запросы -> Последние запросы -> Создать группу

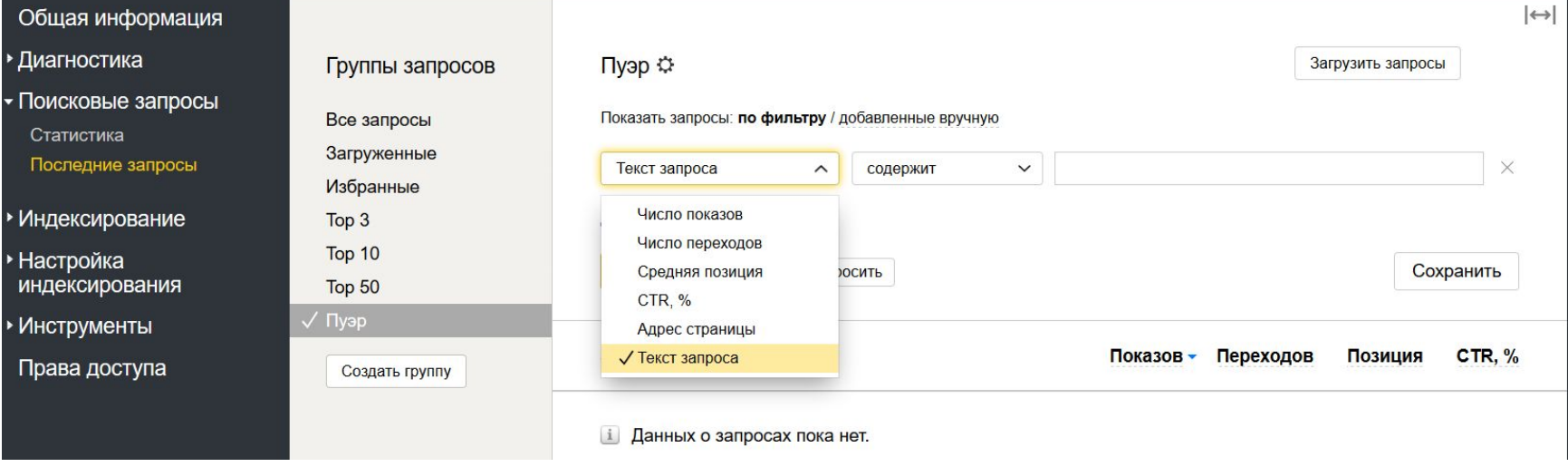

# Настройка «Поисковые запросы»

• Яндекс.Вебмастер -> Поисковые запросы -> Последние запросы -> Загрузить запросы

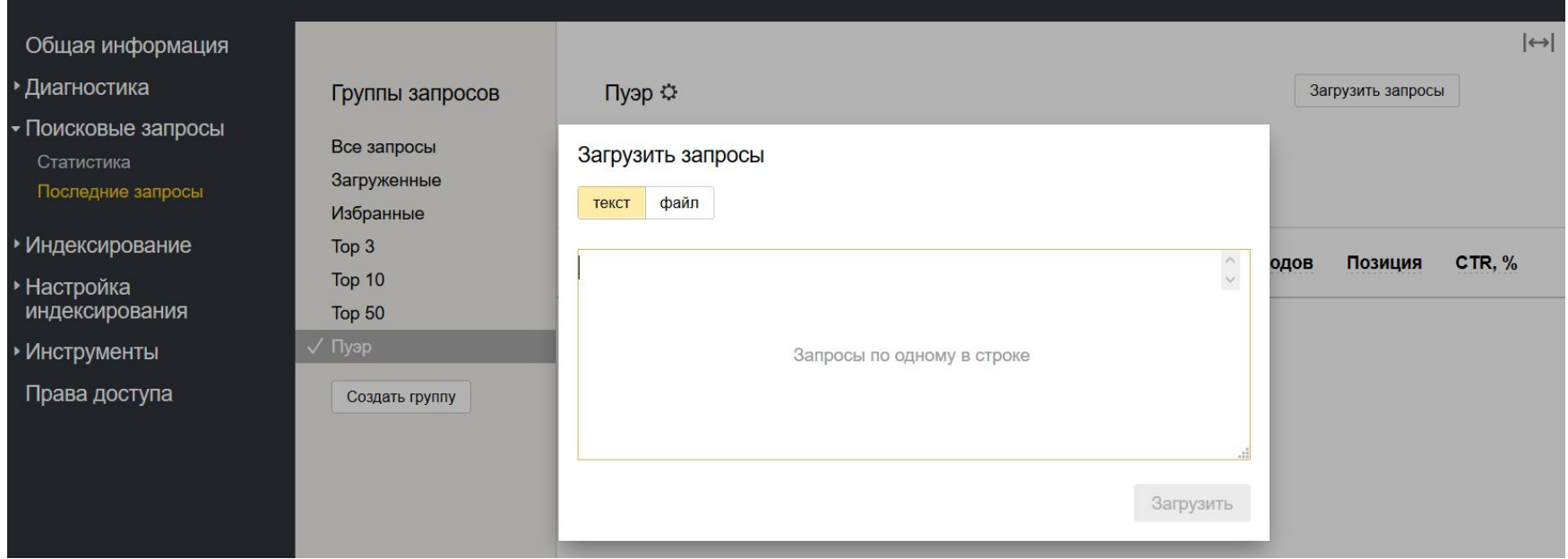

## Как замерять поведение в SERP Google

#### • Google Search Console -> Поисковый трафик -> Анализ поисковых запросов

Панель инструментов Сообщения

#### Анализ поисковых запросов

Изучайте запросы, по которым вас находят в Google Поиске. Анализируя их, вы сможете лучше понимать поисковые предпочтения пользователей. Подробнее,

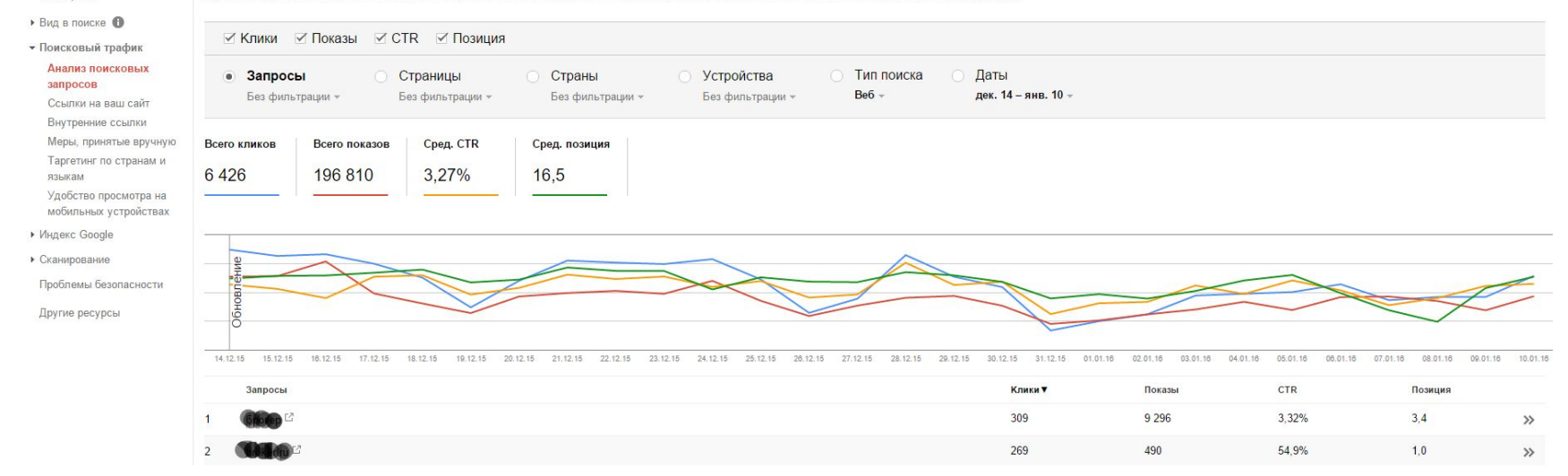

### Что такое снипет

Сниппет — это блок информации о найденном документе, который отображается в результатах поиска.

#### Из чего состоит снипет:

- Заголовок
- Описание или аннотация документа
- Дополнительная информация о сайте.

#### **C** Ремонт ноутбуков с гарантией качества, срочный ремонт... **TVICE** ru v

Диагностика и ремонт ноутбуков, планшетов и мониторов; покупка неисправных и б/у ноутбуков; продажа компьютерных аксессуаров. Время работы сервисного центра. Услуги и цены Контакты Информация Карта сайта СП-Сервис +7 (495) 921-35-52 • сб 10:00-16:00; пн-пт 10:00-19:00 • м. Тверская 9 Москва, Малый Гнездниковский пер., 12/27

# Управление снипетом

- Заголовок
- Краткое описание
- Favicon
- Адрес организации
- Быстрые ссылки (допускается только редактирование автоматически определенных ссылок)

### Краткое описание

- DESCRIPTION
- Контент страницы
- Яндекс.Каталог
- Данные, размеченные по стандарту OpenGraph

https://yandex.ru/support/webmaster/open-graph/intr o-open-graph.xml

• Дополнительная информация в аннотации

https://yandex.ru/support/webmaster/goods-prices/co nnecting-shop.xml

### Быстрые ссылки

- Основные разделы доступны с главной
- Продуманная и логичная навигация
- Правильные и короткие названия страниц
- Текст TITLE совпадает с текстами ссылок на страницы
- ЧПУ

### Навигационные цепочки

- Для крупных ресурсов
- Структура URL должна совпадать со структурой сайта
- Для названий используется TITLE и тексты ссылок на страницу
- Микроразметка «Хлебных крошек»

**Q ASUS: каталог ноутбуков Асус, новинки, купить ноутбук...** Iru > Ноутбуки > Asus notebook +

ASUS - каталог ноутбуков, купить ноутбук дешевле, сравнив цены в Интернет магазинах. ... Популярные ноутбуки ASUS. Как выбрать ноутбук.

### Дополнительные данные в снипете

- Особенности компьютерных программ, приложений и игр
- Вопросы и лучшие ответы
- Регистр названия сайта
- Данные о товарах (цены и информация о доставке интернетмагазина)
- Подробности кулинарных рецептов
- Детальные данные о рефератах
- Отзывы об автомобилях
- Детальные описания фильмов
- Структурированные данные о словарных статьях
- Описание творческих работ с указанием автора и жанра

https://yandex.ru/support/webmaster/site-content/data-transmit.x ml

# Поведение пользователей на сайте и анализ источников трафика

### Бесплатные системы вебаналитики

• Яндекс.Метрика (визуально привлекательнее, интуитивно понятнее)

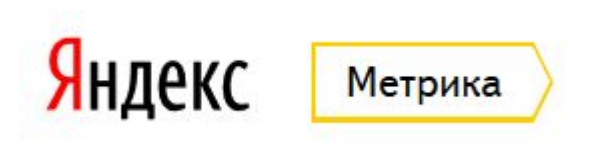

• Google Analytics (обладает более широким функционалом)

**Google Analytics** 

# Преимущества

- Бесплатные
- Данные по запросам и страницам входа
- Вебвизор
- Карты кликов
- Связь с контекстом и вебмастерами
- Анализ аудитории
- Выявление мультиканальных последовательностей
- Конструкторы отчетов

# Недостатки

- Данные приведены на сегменте аудитории
- Звонки не фиксируются

### Основные данные для анализа (SEO)

- Время на сайте (+/-)
- Глубина просмотра (+)
- Показатель отказов (-)
- Показатель конверсии (+)

### Основные данные для анализа (SEO)

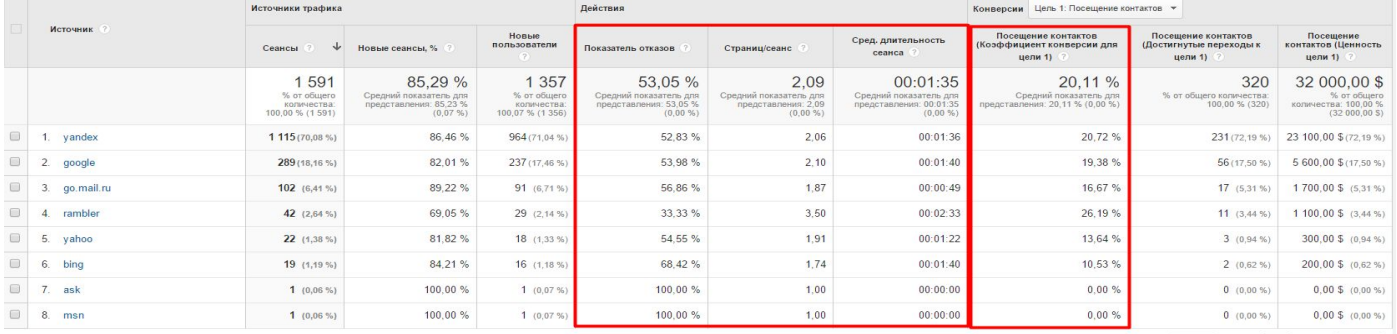

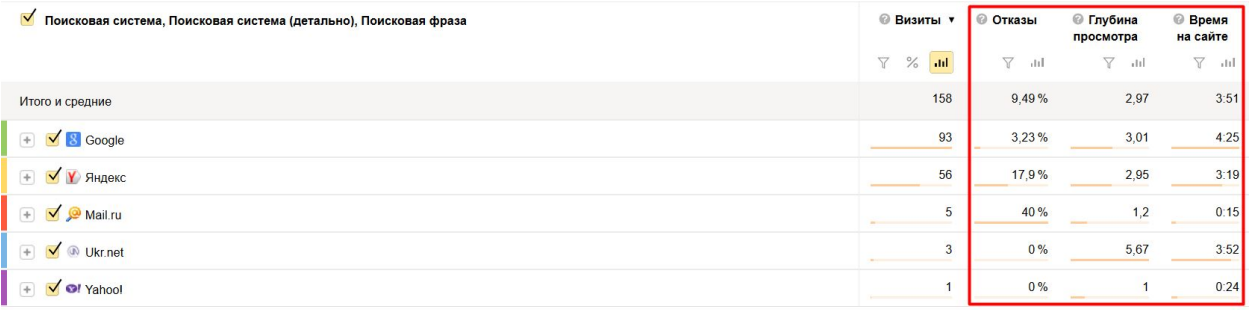

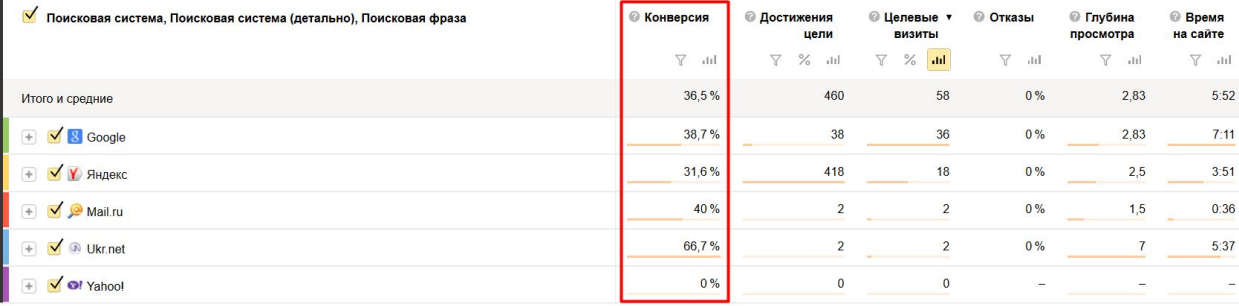

Инструменты взаимодействия и анализа поисковой системы: Яндекс.Вебмастер, Google Search Console

### Яндекс.Вебмастер

# Общая информация

### • Краткая информация о сайте

#### Диагностика проблем сайта

- Фатальные: 0
- Критичные: 0
- Возможные проблемы: 2

Посмотреть рекомендации (1)

#### Индексирование

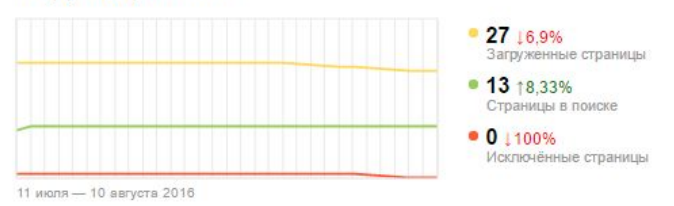

тИЦ

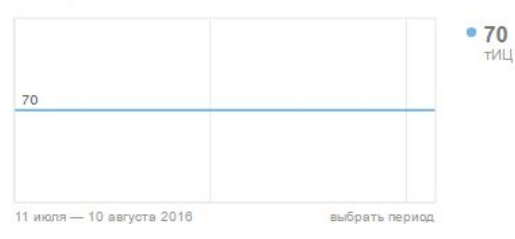

### Диагностика

### • Краткая информация о проблемах сайта

Проблемы сайта за сегодня 11 августа Другие дни Нациось 3 проблемы • Фатальные 0 • Компичные 0 • Возможные проблемы 2 • Рекомендации 1 • Возможные проблемы Нет используемых роботом файлов Робот не использует ни одного файла Sitemap. Это может негативно сказаться на скорости индексирования новых страниц сайта. Если Проверить **Sitemap** корректные файлы Sitemap уже добавлены в очередь на обработку, сообщение автоматически исчезнет с началом их использования Проблема актуальна Обратите внимание на раздел «Файлы Sitemap» Проблема известна с 07.10.2015 Проверено: 02.06.2016 На многих страницах отсутствуют или некорректно заполнены мета-теги <description>. Это может негативно повлиять на представление сайта в Отсутствуют мета-теги <description> Проверить результатах поиска. Ознакомьтесь с примерами и исправьте ошибки. Проблема известна с 23.03.2016 • Рекомендации Сайт не оптимизирован для Это может быть вызвано несколькими причинами - например, на страницах сайта не указан тег <viewport>, контент не помещается на экран Проверить мобильных устройств по ширине, присутствуют Flash-элементы, плагины Silverlight или Java-апплеты. Ознакомьтесь с подробностями и исправьте ошибки. Пообремя известна с 11.01.2016

Посмотреть всё, что проверяет Вебмастер

 $\left| \leftrightarrow \right|$ 

### Диагностика

• Краткая информация о проблемах сайта

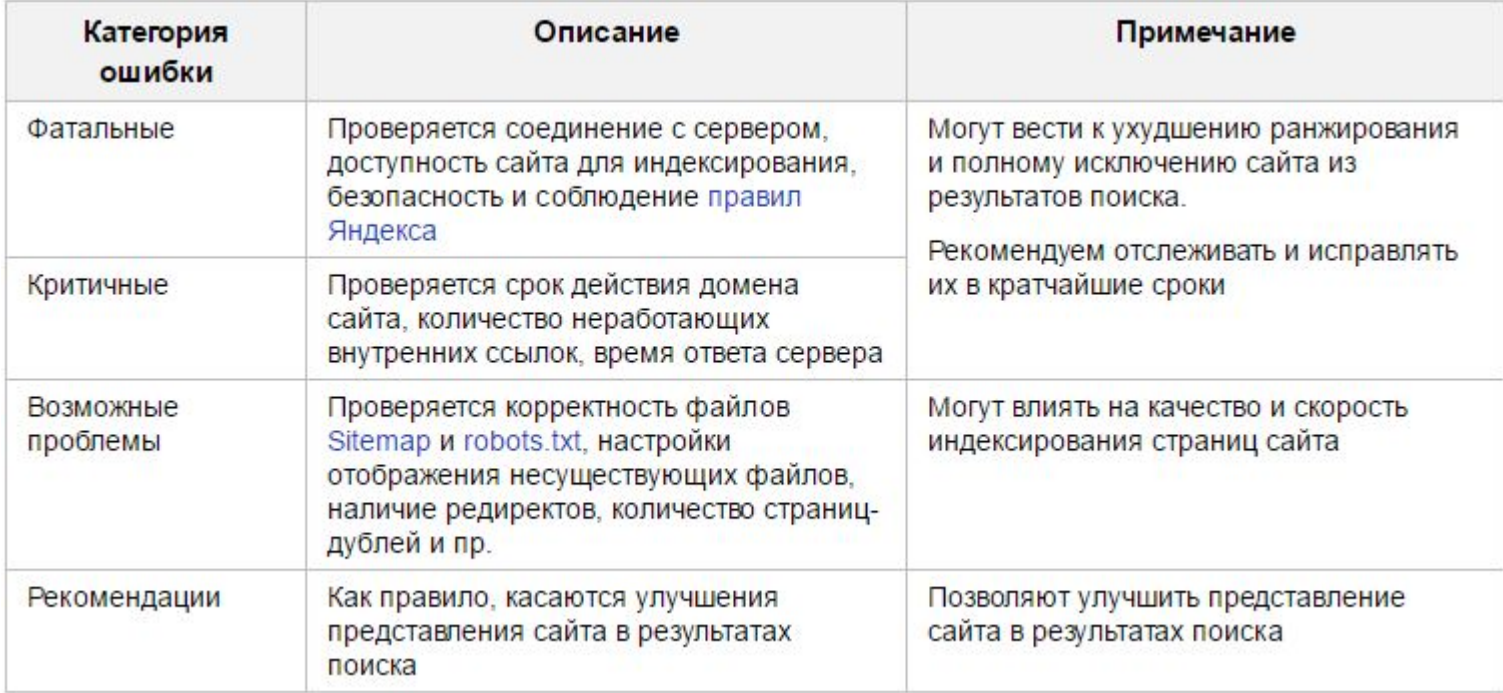

### Безопасность

• Выборочная проверка сайта на предмет наличия вредоносного кода

#### Общая информация

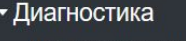

Диагностика сайта

Безопасность

Нарушения

- Поисковые запросы
- Индексирование
- Настройка индексирования
- Инструменты

Права доступа

Проблемы не обнаружены

Вредоносный код на сайте не обнаружен. Однако обратите внимание, что поиск Яндекса осуществляет лишь выборочную проверку страниц сайта.

Для выявления вредоносного кода используются собственные технологии Яндекса и антивирусный продукт компании Sophos. Яндекс не гарантирует точность Информации и не возмещает никакой ущерб, прямой или косвенный, причиненный в результате использования или невозможности использования Информации. включая, но не ограничиваясь этим, убытки, вызванные неточностью предоставляемой Информации,

 $\leftrightarrow$ 

# Нарушения

• Нарушения сайта с точки зрения текущего алгоритма (поисковый спам)

#### Общая информация

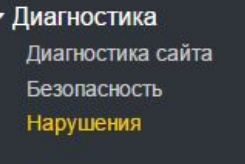

**• Поисковые запросы** 

Индексирование

• Настройка

Нарушения на сайте

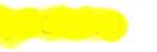

В разделе представлен список нарушений (разновидностей поискового спама), которые были обнаружены после анализа сайта нашими алгоритмами.

В списке могут присутствовать не все обнаруженные нарушения. Со временем перечень нарушений будет увеличиваться.

Сейчас на сайте не обнаружено нарушений, которые могут отображаться в этом разделе

### Статистика

• Статистика индексирования сайта

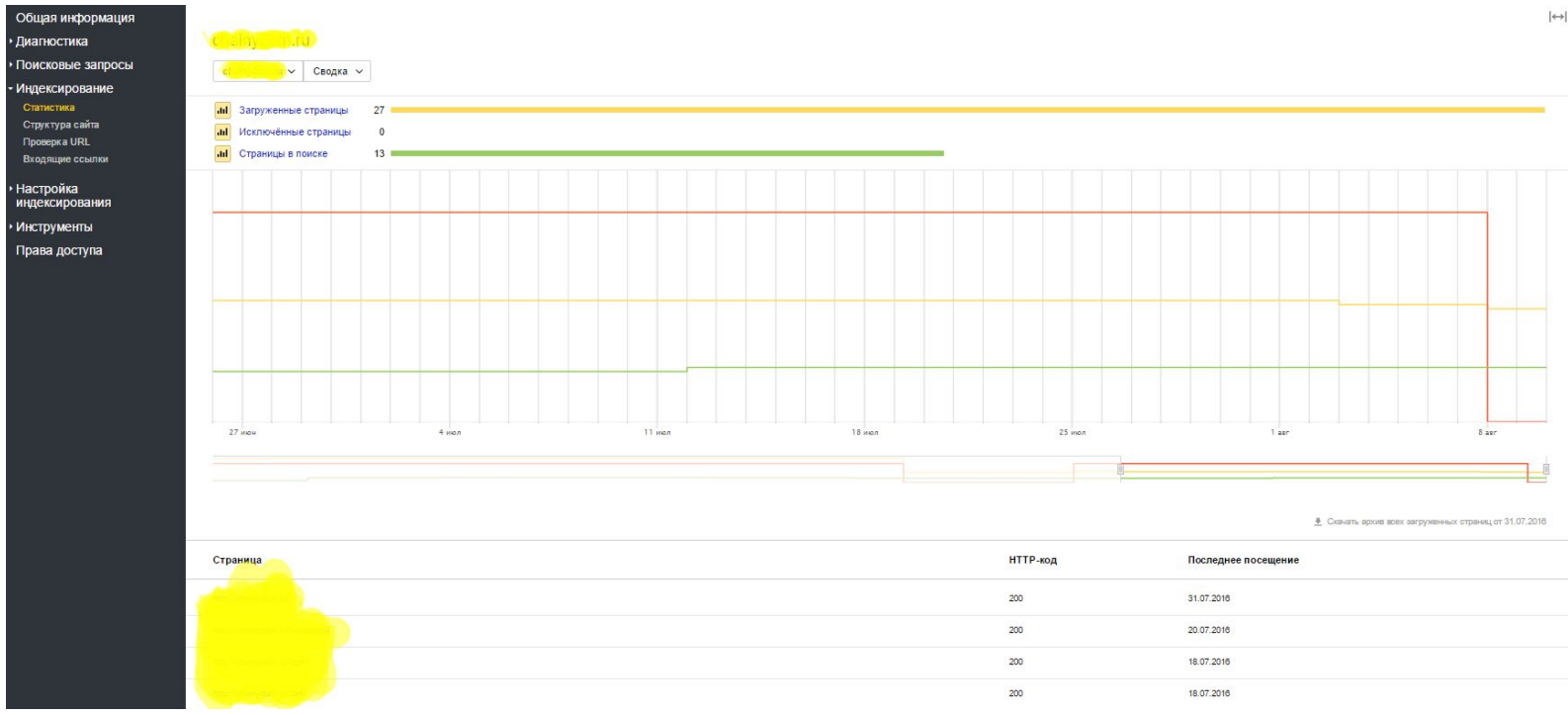

# Структура

• Разделы сайта, которые составляют более 1% от общего числа загруженных страниц в базу

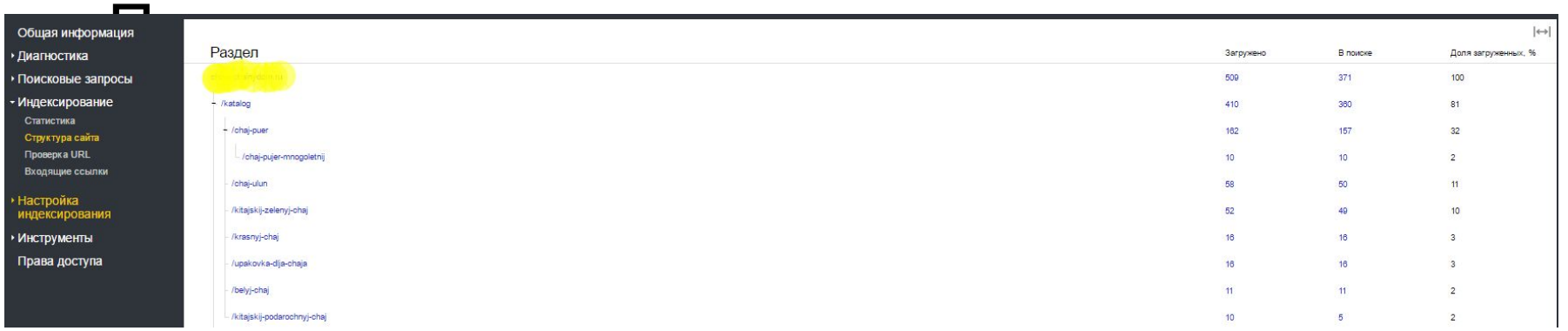

# Проверка URL

• Проверка документа сайта

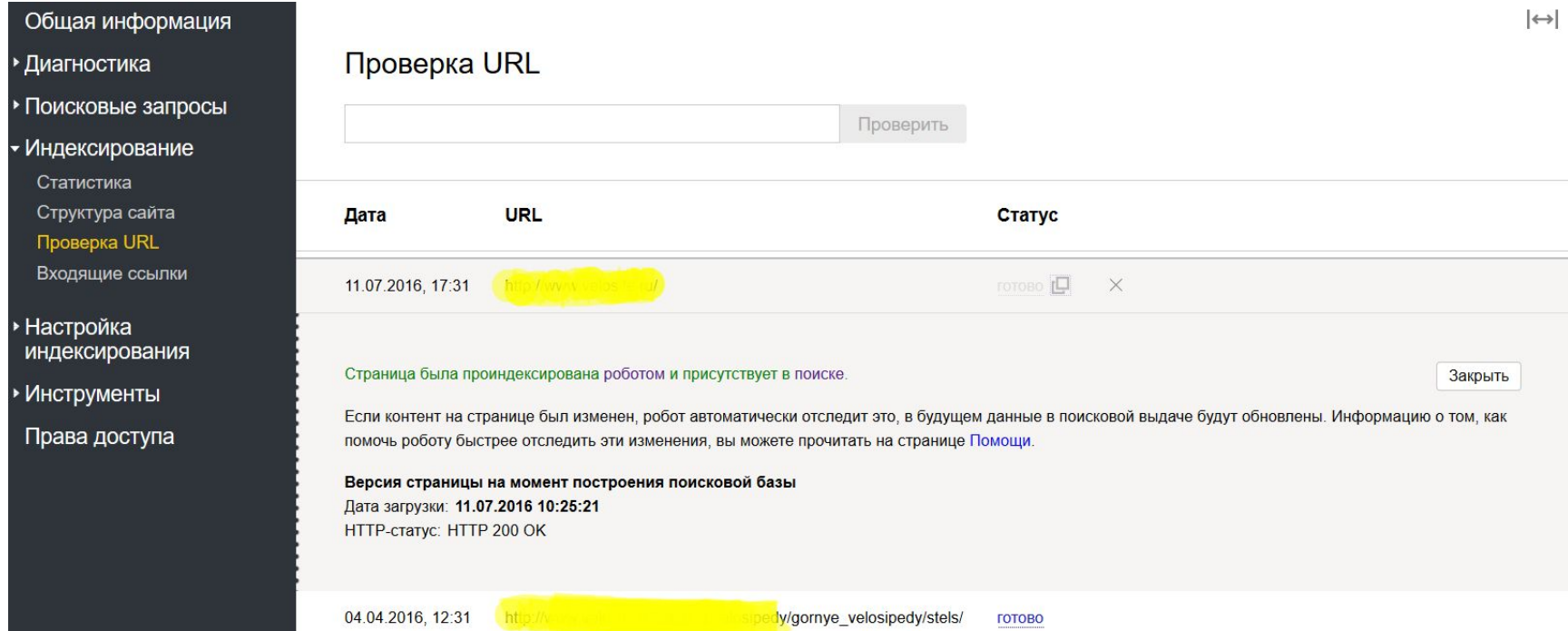

# Файлы Sitemap

• Список доступных поисковому роботу

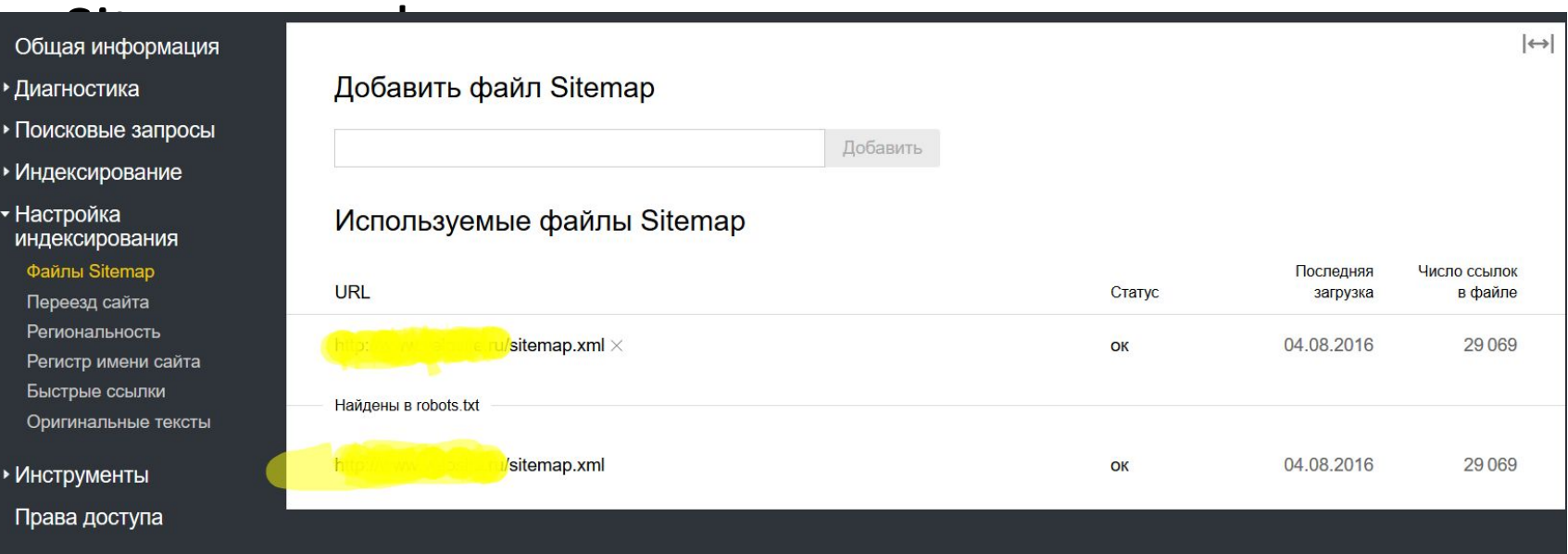

# Переезд сайта

• Сообщение поисковой системе о смене доменного имени сайта, используемого протокола, а также выбрать предпочтительное отображение сайта в результатах поиска

### Региональность

• Проверка региональной привязки сайта

#### Общая информация

- Диагностика
- Поисковые запросы
- Индексирование
- Настройка индексирования
	- Файлы Sitemap
- Переезд сайта
- Региональность
- Регистр имени сайта
- Быстрые ссылки
- Оригинальные тексты
- Инструменты

#### Права доступа

#### Каталог ∤

Регионы, заданные для сайта в Яндекс. Каталоге регион не задан

#### Справочник /

Список регионов, полученных для сайта из Яндекс. Справочника Москва

#### Вебмастер

Регион, который был определен автоматически роботами Яндекса, либо который задан в Вебмастере Москва V

### Быстрые ссылки

• Настройка отображения быстрых ссылок в результатах поиска

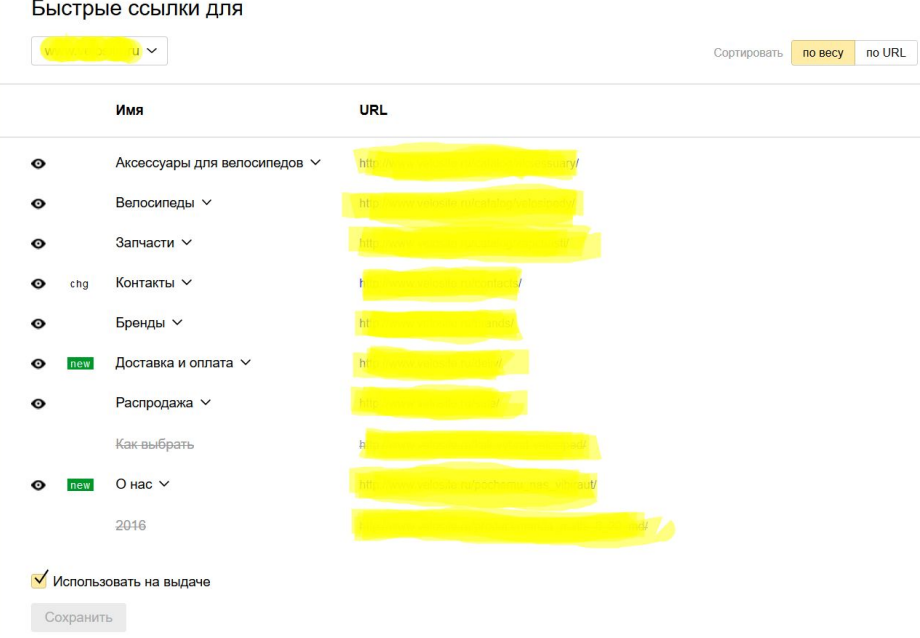

### Входящие ссылки

• Статистика по внешним входящим ссылкам

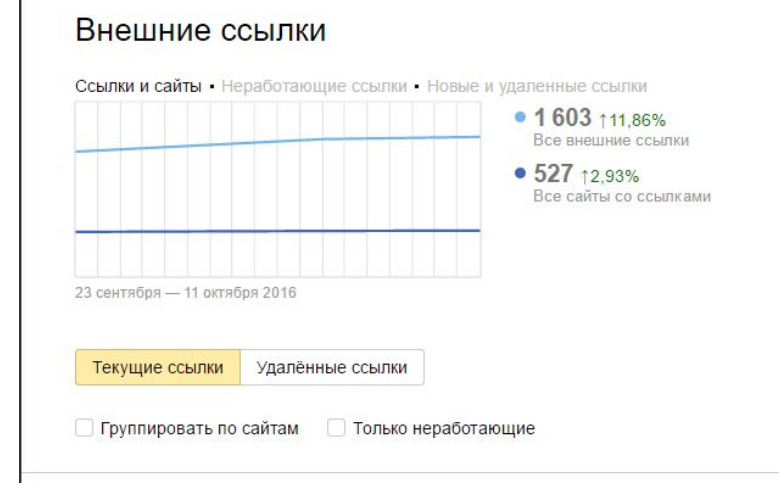

 $\leftrightarrow$ 

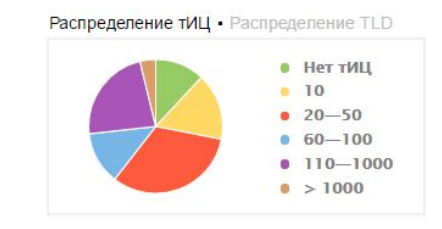

▲ Скачать архив всех внешних ссылок от 13.10.2016

## Внутренние ссылки

• Статистика по внутренним ссылкам

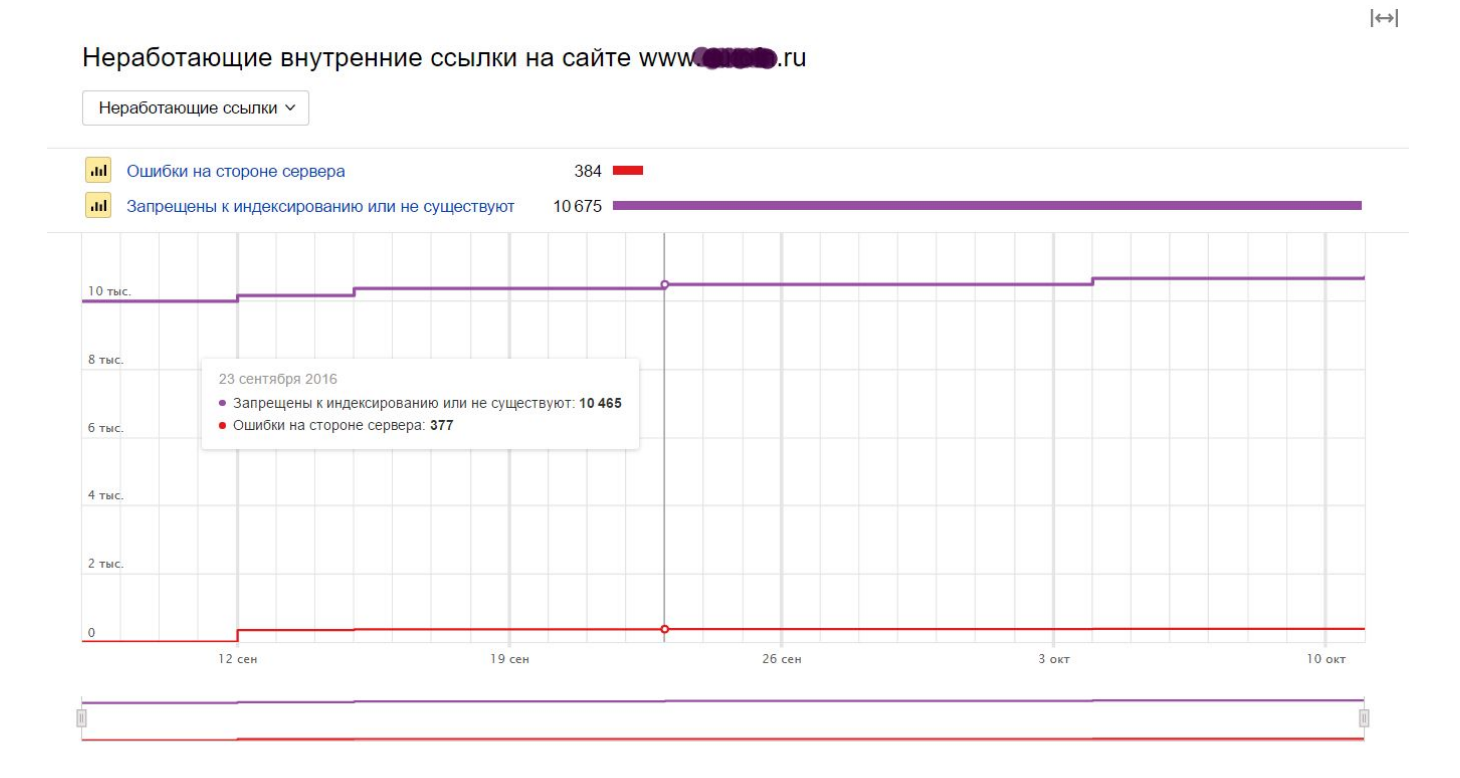

Примеры внутренних нерабочих ссылок
### Оригинальные тексты

• Предоставление информации о текстах сайта

# Инструменты

- Анализ robots.txt
- Анализ файлов Sitemap
- Проверка ответа сервера (можно посмотреть содержимое страниц)
- Проверка мобильных страниц
- Переобход страниц
- Удалить страницу
- XML-валидатор

• Диагностика сайта с приоретизацией ошибок

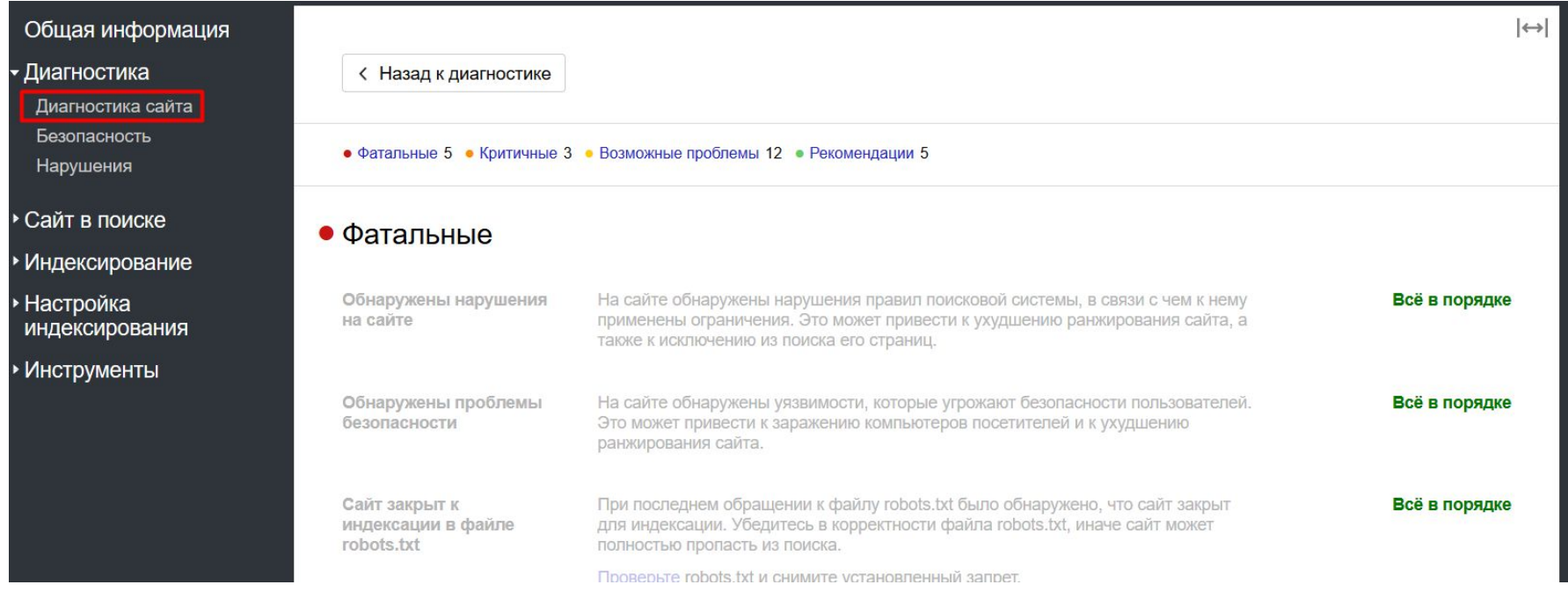

• Нарушения (разновидности поискового спама)

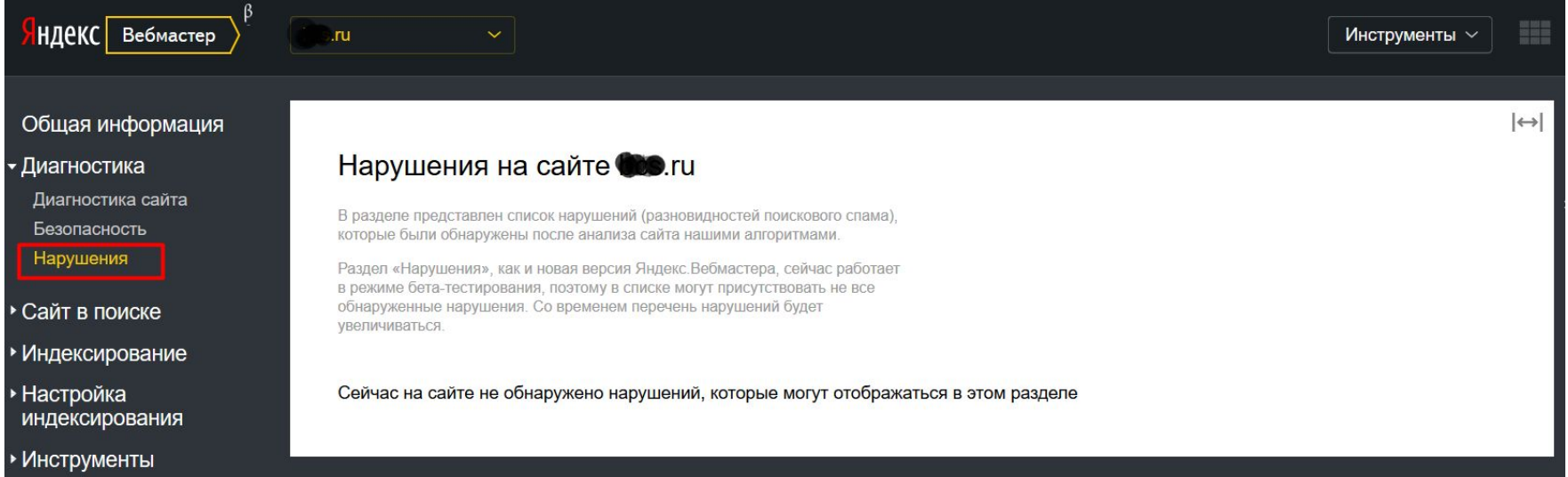

#### • Проверка мобильных страниц

#### Общая информация

- Диагностика
- Сайт в поиске
- Индексирование
- Настройка индексирования
- Инструменты

Анализ robots.txt Анализ файлов Sitemap Проверка ответа сервера

Проверка мобильных страниц

#### Проверка мобильных страниц

Введите адрес страницы, чтобы проверить, оптимизирована ли она для мобильных устройств

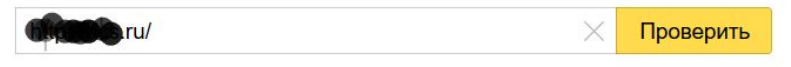

#### Результаты проверки

#### **• Ter viewport не указан**

Отсутствие тега viewport вызывает проблемы с корректным масштабированием сайта под мобильное устройство.

#### Есть горизонтальная прокрутка

Контент не помещается по ширине на экран мобильного устройства, что вызывает серьёзные неудобства при использовании сайта.

- Нет Flash-элементов
- Нет Java-апплетов
- Нет Silverlight-плагинов

• Переобход страниц

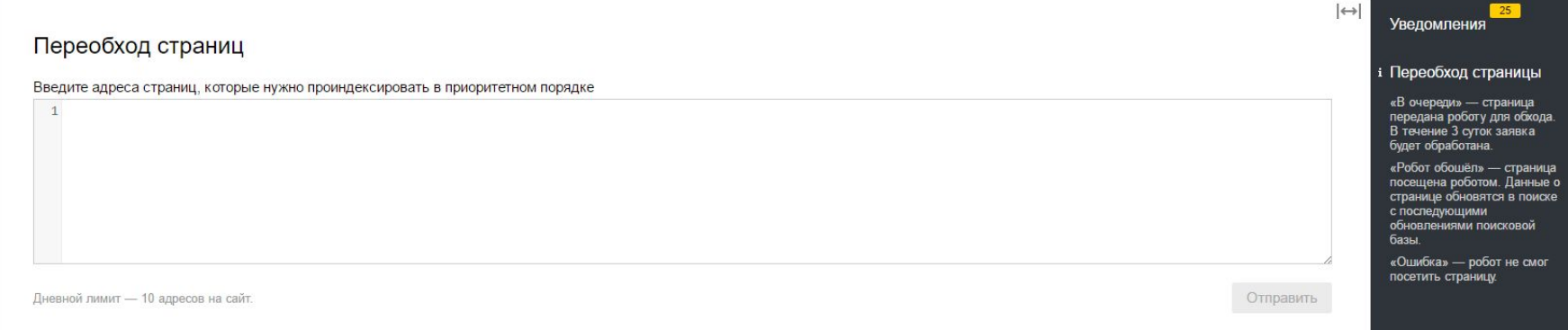

#### Google Search Console

## Настройки сайта

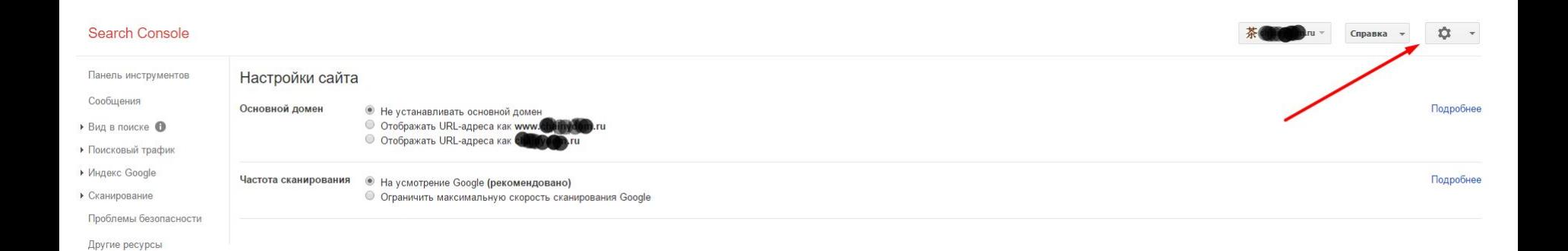

#### Изменение адреса сайта

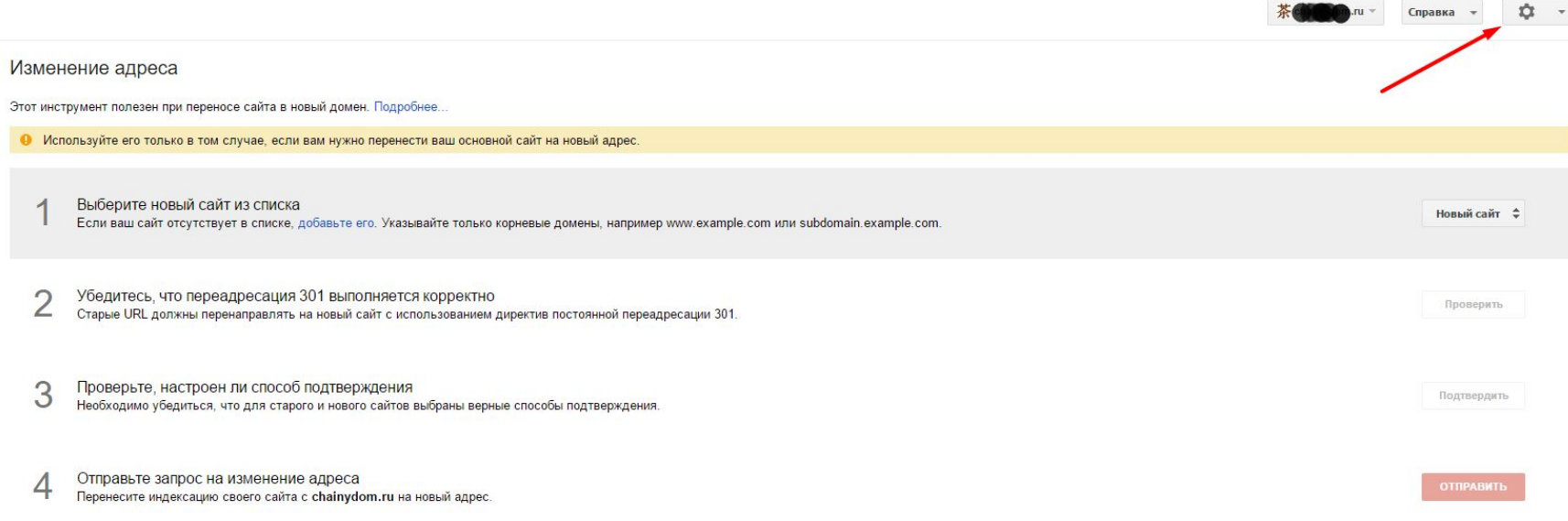

• Структурированные данные (помогает Google распознавать содержание сайта и использовать его для показа расширенного описания веб-страниц в результатах поиска)

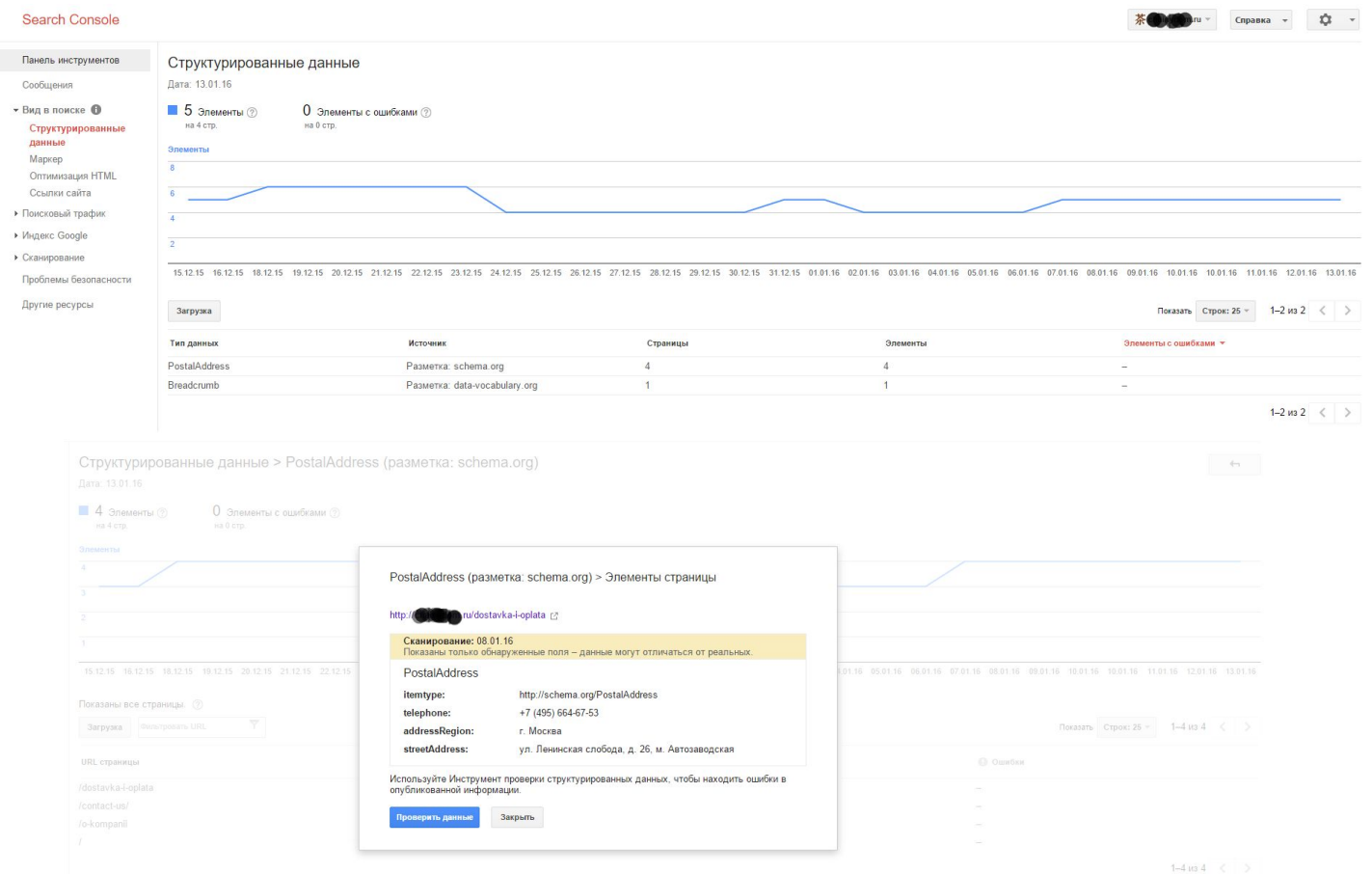

#### • Оптимизация HTML

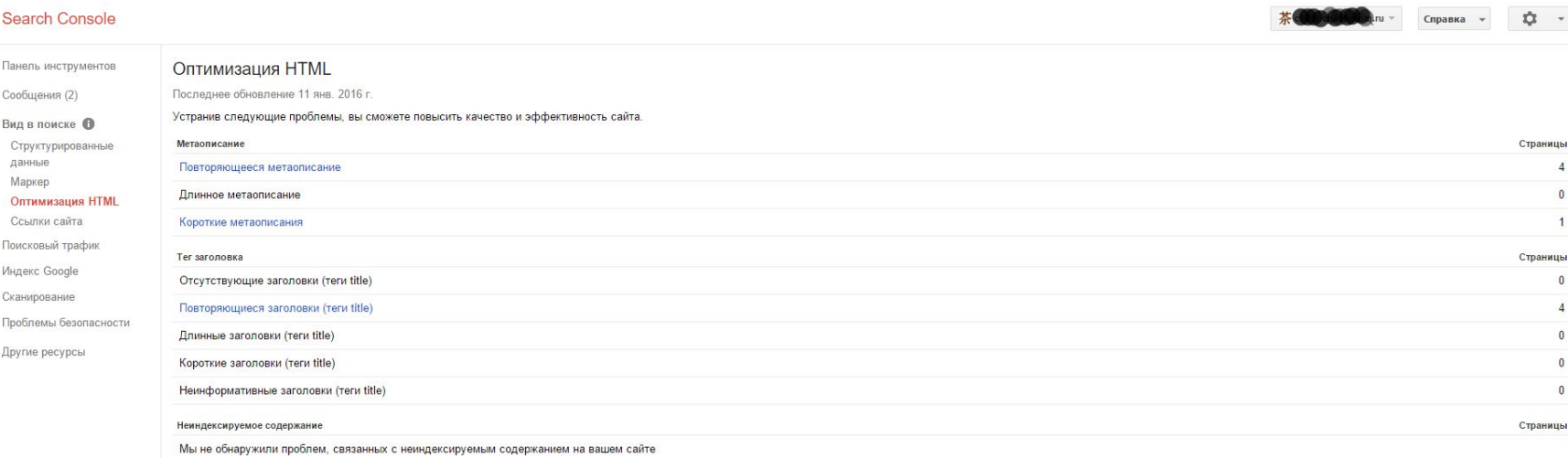

#### • Ссылки сайта

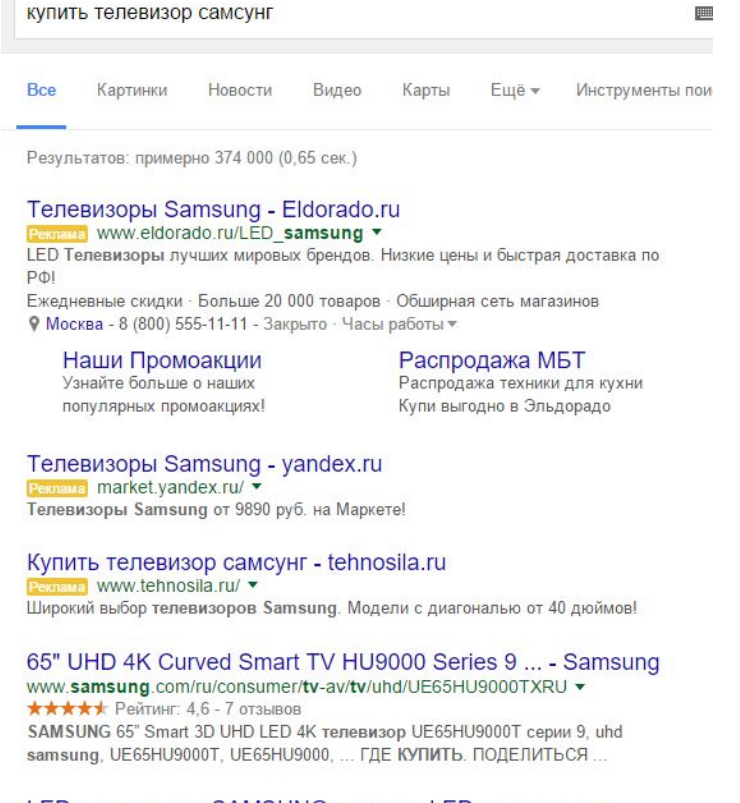

#### LED телевизоры SAMSUNG - купить LED телевизор ... www.eldorado.ru/cat/1482093/SAMSUNG/ v

Продажа LED телевизоров SAMSUNG (Самсунг). В нашем каталоге вы можете ознакомиться с ценами, отзывами покупателей, подробным описанием. 46 - 49 дюймов • Smart TV • 3D LED телевизор ... • 30 - 32 дюйма

# Поисковый трафик

- Анализ поисковых запросов
- Ссылки на ваш сайт
- Внутренние ссылки
- Меры, принятые вручную
- Таргетинг по странам и языкам
- Удобство просмотра на мобильных устройствах

### Индекс Google

#### • Статус индексирования

Загрузка данных диаграммы

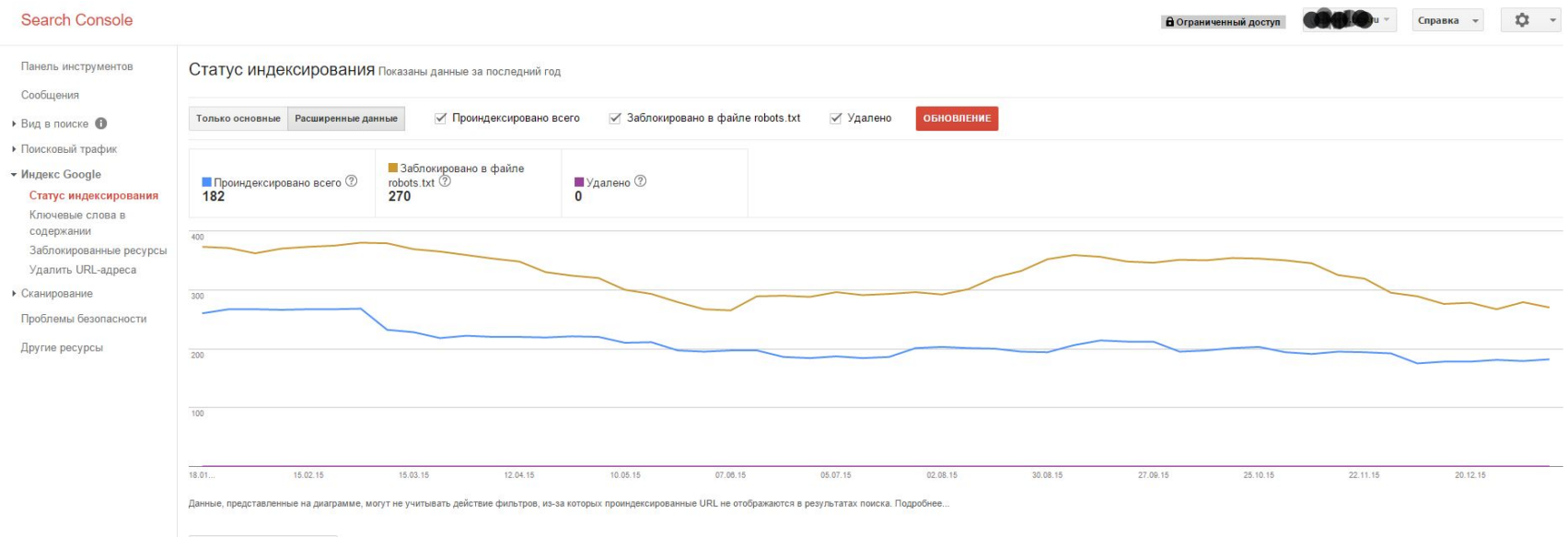

## Индекс Google

• Заблокированные ресурсы (роботу Google необходим доступ к ресурсам страницы – файлам JavaScript и CSS, изображениям и т. д.)

В Ограниченный доступ (Сторон Справка - 10 -

#### Search Console

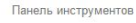

Сообщения

- $\triangleright$  Bun в поиске • Поисковый трафик
- Индекс Google Статус индексирования Ключевые слова в

содержании Заблокированные **DeCVDCbl** 

Удалить URL-адреса

• Сканирование

Проблемы безопасности

Другие ресурсы

Заблокированные ресурсы

Чтобы улучшить индексирование, желательно разрешить обработку некоторых ресурсов. Подробнее.

• Не обнаружено заблокированных ресурсов. Проверьте все версии сайта.

## Сканирование

- Ошибки сканирования
- Статистика сканирования (деятельность робота Google за последние 90 дней)
- Просмотреть как Googlebot
- Инструмент проверки файла robots.txt
- Файлы Sitemap
- Параметры URL

#### Сканирование

#### • Просмотреть как Googlebot

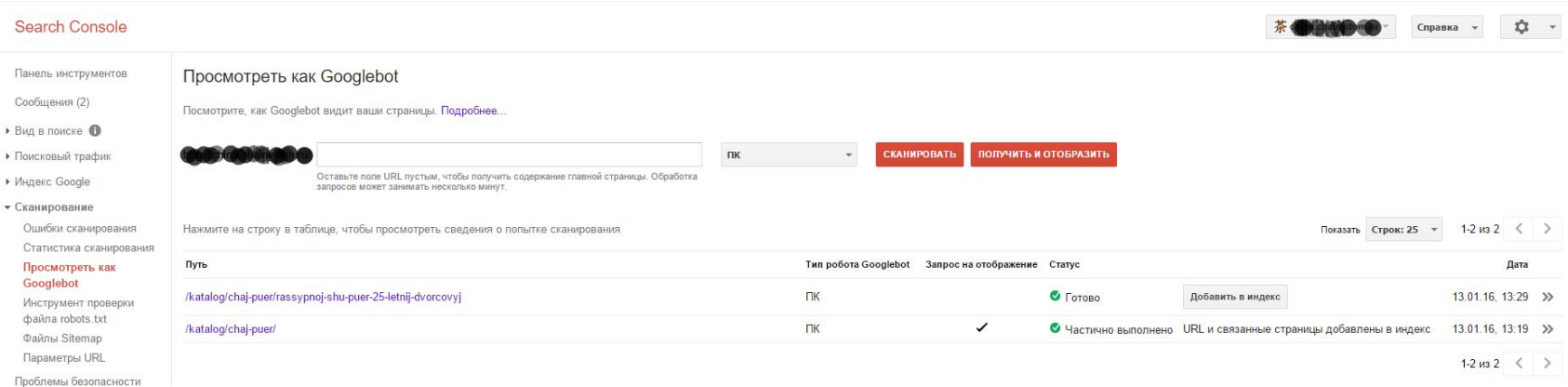

Другие ресурсы

#### Сканирование

#### • Параметры URL

#### Search Console

Панель инструментов Параметры URL Сообщения (5) Помогите Google повысить эффективность сканирования вашего сайта, сообщив, как следует обрабатывать параметры в URL. Подробнее. • Вид в поиске Используйте эту функцию, только если вам точно известно, как тот или иной параметр влияет на работу вашего сайта. Если вы по ошибке запретите Google сканировать URL с определенными параметрами, значительная часть страниц • Поисковый трафик может пропасть из результатов поиска. • Индекс Google 1-25 из 66  $\langle$  >  $\sqrt{C}$ *vauunnpauue* Загрузить эту таблицу Добавление параметра Показать Строк: 25 ▼ Ошибки сканирования Параметр Количество отслеживаемых URL - Дата настройки Действие Сканирование Статистика сканирования Просмотреть как Googlebot На усмотрение робота Изменить / page  $\overline{8}$ Googlebot Восстановить Инструмент проверки файла robots.txt Изменить / id  $\overline{4}$ 27 мая 2014 г. **Никакие URL** Восстановить Файлы Sitemap Параметры URL Изменить / productID  $\overline{\mathbf{3}}$ 6 мая 2014 г. Никакие URL Восстановить Проблемы безопасности Изменить /  $\overline{2}$ 6 мая 2014 г. Никакие URL type Другие ресурсы Восстановить На усмотрение робота Изменить /  $\overline{a}$  $\mathbf{t}$ Googlebot Восстановить На усмотрение робота<br>Googlebot  $\overline{2}$ Изменить / start Восстановить

Справка - ДЗ -

#### Практика

## Задания

- Поиск допущенных при SEO-оптимизации ошибок согласно части 1
- Загрузка 100 наиболее важных запросов по заданному региону в Яндекс.Вебмастер и Google Search Console
- Анализ популярных точек входа на сайт, популярных разделов и ключевых слов (среднего времени нахождение на сайте, глубины просмотра, показателя отказов и конверсии)
- Анализ поведения пользователей с помощью Вебвизора (на примере 10-15 страниц, где пользователи задерживались менее 1 минуты)
- Анализ показателей сайта и ошибок через панель Вебмастера от Яндекс и Google

### Вопросы?

Яськов Артём,

Руководитель отдела SEO-аналитики, KOKOC GROUP

http://vk.com/iaskov

https://www.facebook.com/iaskov